# 1105

## QoreStor Prepaid Remote QuickStart

### **Description**

The QoreStor Remote QuickStart is a deployment service designed to assist you remotely with the initial setup and configuration of your QoreStor software defined secondary storage. The service focuses on ensuring QoreStor is configured optimally so you may quickly maximize your opportunities to reduce costs, reduce risk and improve data protection performance.

The QuickStart package assists with the following stages:

- **Discovery / Architecture / Design & Documentation**
- **QoreStor Deployment**
- **Knowledge Transfer**

Each phase will result in the completion of the Project Deliverables listed below.

#### **Outcomes**

Our PSO consultants utilize a designed implementation methodology to assist you remotely through the entire deployment process. With your QoreStor solution quickly and efficiently implemented into production, your IT team can immediately start leveraging the latest in software-defined storage technology to house/protect your critical data while yielding maximum storage efficiency and transfer performance.

The service focus on performing all the essential out-of-the-box setup/configurations as well as backup software integration and knowledge transfer around routine administration of your new storage solution.

#### **Benefits**

- Ensure your QoreStor solution is set up quickly and properly
- Receive expert and custom configurations designed for your specific scenario
- Learn best practices to ensure you are using the solution to its fullest potential

#### Approach and activities

#### • **Discovery / Architecture / Design & Documentation – Project Deliverable 1**

- $\circ$  Review implementation objectives, confirm the expected scope, delivery timeline and key personnel
- o Validate service prerequisites are fulfilled
- $\circ$  Validate backup software/data source (DMA) integration prerequisites (if applicable)
- $\circ$  Define security, availability and coverage aspects for the environment
- **QoreStor Deployment – Project Deliverable 2**
	- $\circ$  Assistance with the initial install and configuration of a single (1) QoreStor instance
	- o Assistance with the installation of host required prerequisites and packages
		- (*NOTE: Host, OS and standard storage configuration included where applicable*)
	- $\circ$  Assistance with hypervisor requirements (when installing QoreStor Virtual Appliance)
	- o Installation of QoreStor software along with updates (if applicable)
	- o Install/validate license and corresponding capacity
	- o Configuration of up to three (3) storage groups/containers
	- $\circ$  Validate appropriate client-side plugins are in place<br> $\circ$  Assistance with backup software integration (if appli
	- Assistance with backup software integration (if applicable)
	- o Validate transfer and deduplication performance

- **Knowledge Transfer –Project Deliverable 3**
	- o How to use the Dashboard and UI navigation
	- o Understanding QoreStor encryption
	- o How to use CLI for basic administration
	- o How to manage/utilize Containers, Storage Groups, Performance Tier, and Cloud Tier
	- o Review of cleaner and scheduling
	- o Review Data Management Agent (DMA) requirements
	- o Managing built-in User accounts and using Active Directory
	- o Using system diagnostic tools and working with support

#### Prerequisites and assumptions

- The Project Deliverables assume only one (1) QoreStor instance
- No Services shall take place during local, state and/or federal holidays unless other arrangements have been coordinated through the Project Manager.
- Customer will:
	- $\circ$  Ensure their environment meets or exceeds the hardware and operating environment software minimum specifications outlined in the Requirements" section of the QoreStor datasheet (found on [https://www.quest.com/QoreStor/\)](https://www.quest.com/QoreStor)
	- o Provide remote access to the QoreStor instance via WebEx, and if required, a support tether
	- $\circ$  Ensure all networking related setup on the servers are completed prior to engagement
	- $\circ$  Ensure connectivity access (through firewall established between all agents if applicable
	- $\circ$  Ensure an active user account is already established within the desired integration application (such as vCenter, Hyper-V, Active Directory, etc.)
	- $\circ$  Ensure other technical and business resources, as needed, will be able to participate throughout the engagement

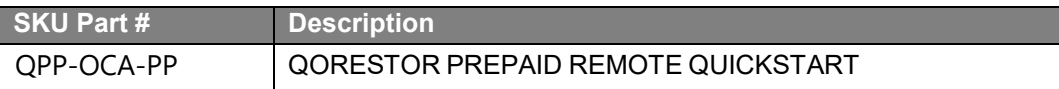